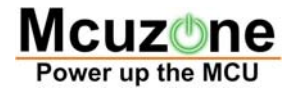

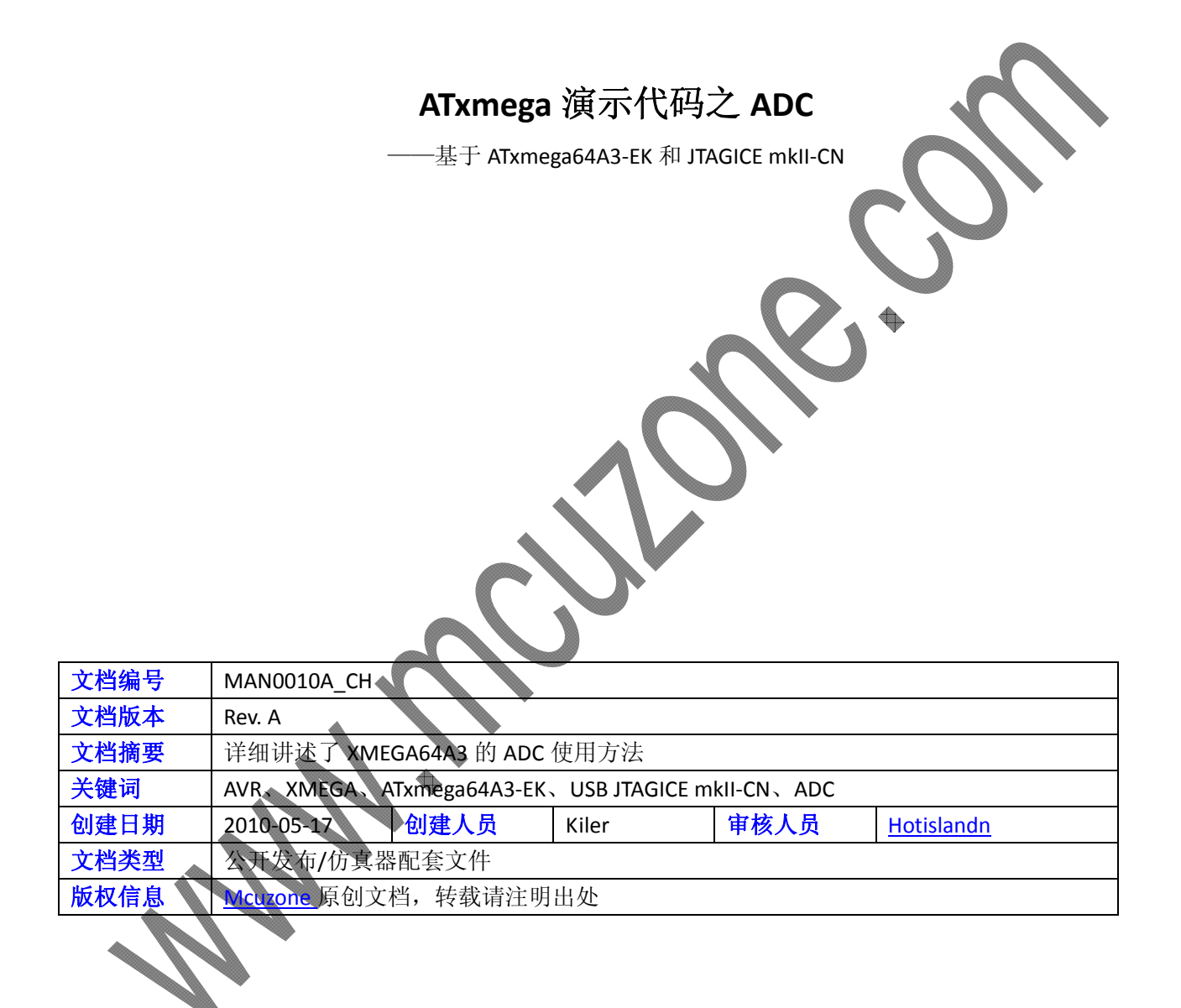

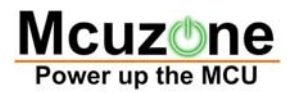

# 更新历史

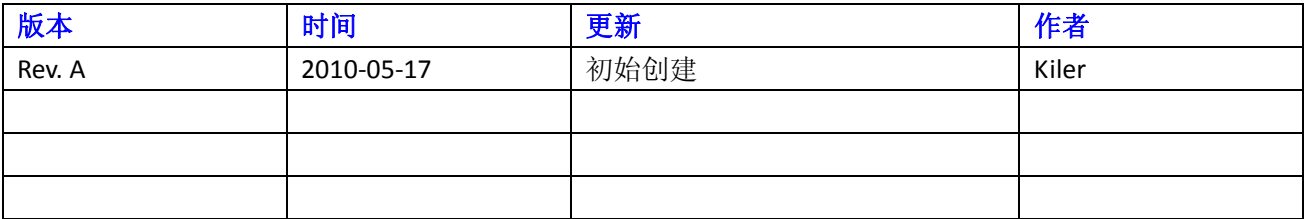

 微控电子 乐微电子  杭州市登云路 **639** 号 **2B143**  销售 **TEL**:**+86‐571‐89908193 13957118045** 支持 **TEL**:**13957118045 18913989166 FAX**:**+86‐571‐88908193**

 **www.mcuzone.com www.atarm.com** 

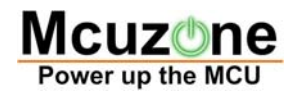

# **1.**概述

ATxmega 是 ATMEL 推出的一款全新 MCU, 与之前的 AVR 相比速度更快, ADC 和 DAC 性能更佳, 功耗更 低,而且有多达 8 个串口,因此在工控领域有较大用途。 本系列文档以 ATxmega64A3-EK 开发板和本站的 USB AVR JTAGICE mkII‐CN 仿真器为平台演示 ATxmega 的一些片上外设的操作。

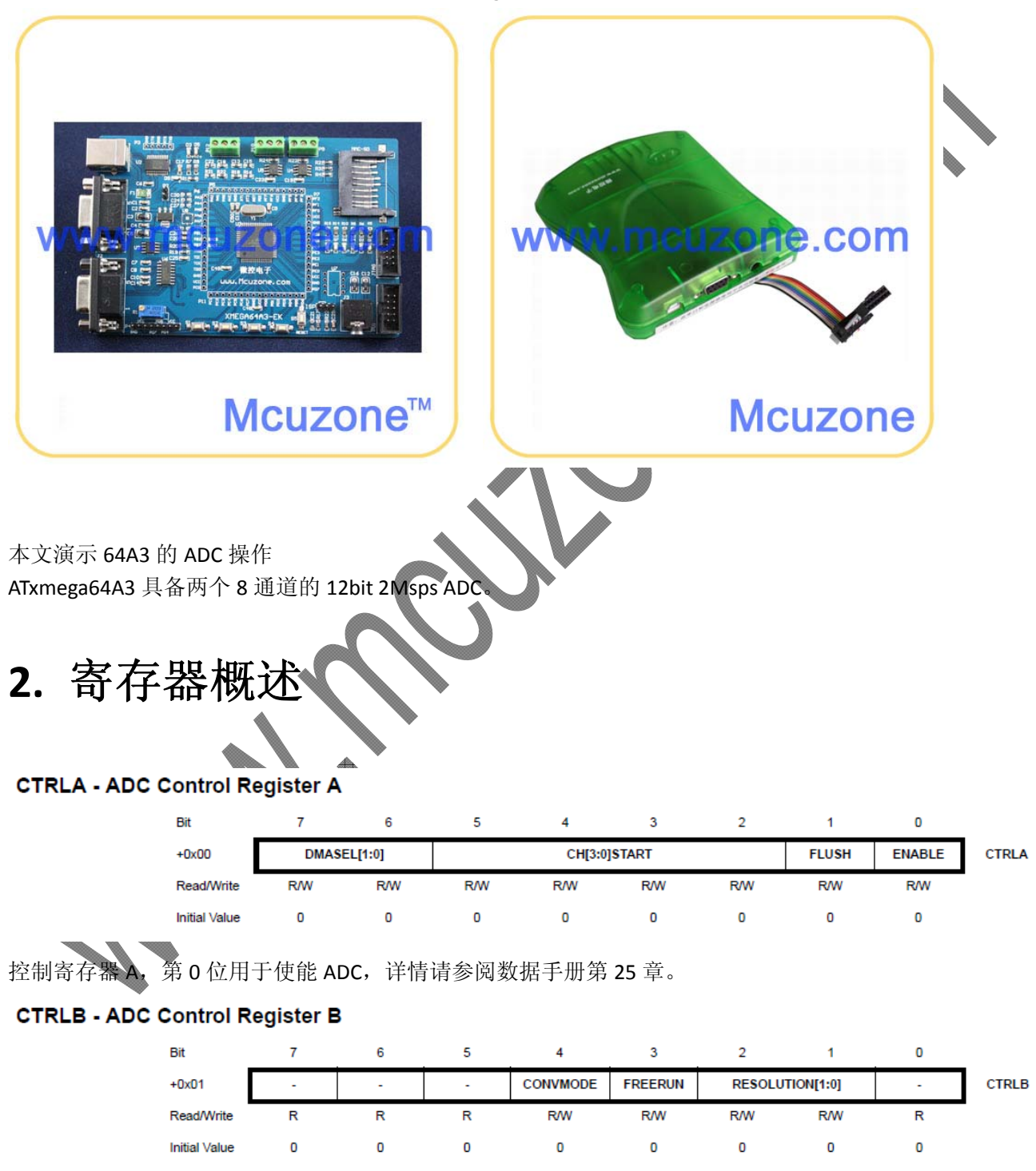

控制寄存器 B, 第 4 位用于决定转换结果是否有符号, 1—有符号, 0—无符号; 第 3 位置 1, 则运行于自由 转换模式;第 2 至第 1 位, 00 一结果 12 位右对齐, 10 一结果 8 位右对齐, 11 一结果 12 位左对齐。

#### **REFCTRL - ADC Reference Control register**

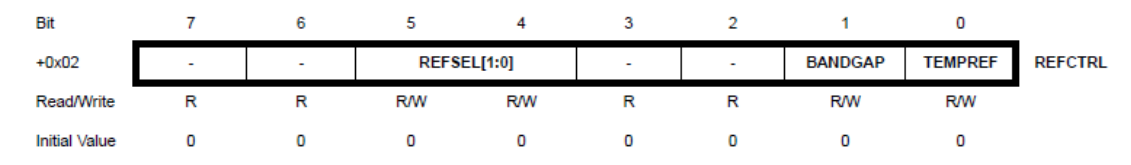

基准源控制寄存器,第 5 至第 4 位,选择基准源,00—内部 1V,01—内部 Vcc/1.6,10—外部输入 AREF(PORTA), 11—外部输入 AREF(PORTB)。

#### **PRESCALER - ADC Clock Prescaler register**

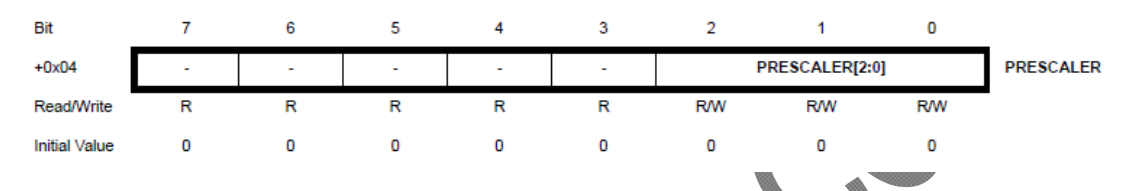

时钟分频寄存器,第 2 至第 0 位,用于选择时钟的分频,详情请参阅数据手册第 25

#### **CALL - ADC Calibration value registers**

The CALL and CALH register pair hold the 12-bit value ADC calibration value CAL. The ADC is calibrated during production programming, the calibration value must be read from the signature row and written to the CAL register from software.

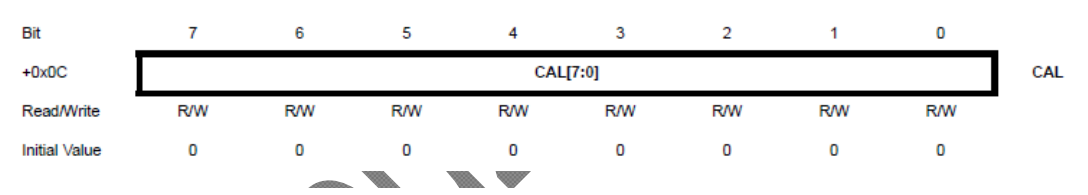

#### **CALH - ADC Calibration value registers**

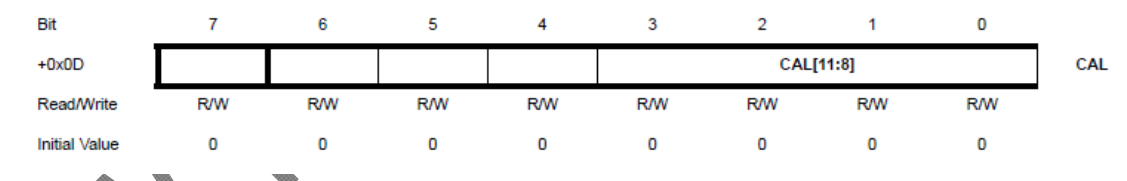

# ADC 校准值寄存器, 通过 AVRStudio 读取校准值, 然后把值写入寄存器。

#### **CTRL - ADC Channel Control Register**

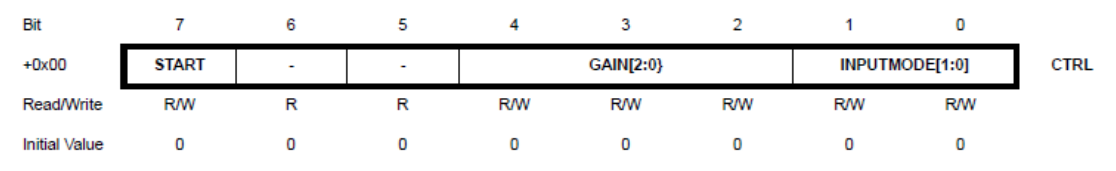

ADC 通道控制寄存器, 第 7 位置 1, 则开启单次转换; 第 1 至第 0 位, 选择通道输入模式, 在结果无符号模 式下,00—内部正输入,01—单端输入,在结果有符号模式下,00—内部正输入,01—单端输入,10—差 分输入,11—差分增益。详情请参阅数据手册第 25 章。

#### MUXCTRL - ADC Channel MUX Control registers

The MUX register defines the input source for the channel.

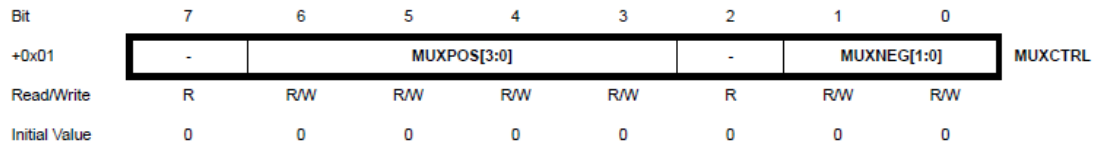

选择器寄存器, 第 6 至第 3 位, 正输入通道选择, 当 INPUTMODE 在 01, 10, 11 三种模式下, 000-PIN0, 001- PIN1, 010- PIN2, 以此类推; 第 1 至第 0 位, 负输入通道选择, 当 INPUTMODE 在 10 模式下, 00-PINO, 01—PIN1, 10—PIN2, 11—PIN3, 当 INPUTMODE 在 11 模式下, 00—PIN4, 01—PIN5, 10—PIN6, 11 —PIN7。

#### **INTFLAG - ADC Channel Interrupt Flag registers**

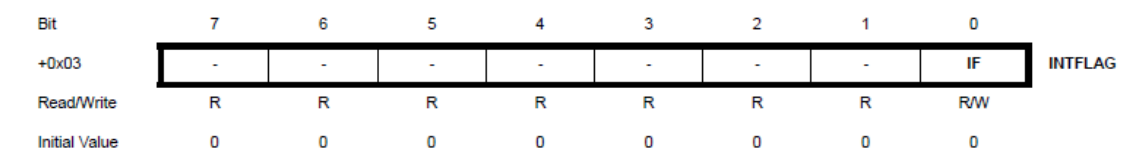

ADC 通道中断标志寄存器, 产生中断后, IF 会置位, 通过写 1 来清

#### **INTCTRL - ADC Channel Interrupt Control registers**

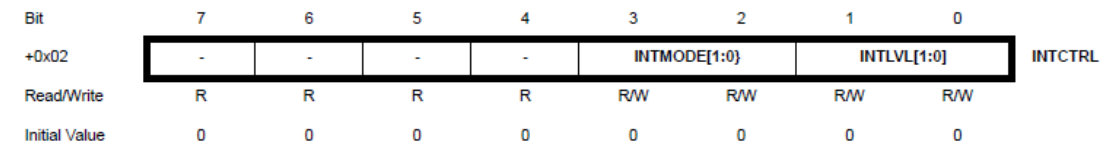

## ADC 通道中断控制寄存器, 第 3 至第 2 位, 选择中断模式; 第 1 至第 0 位, 设计中断级并使能中断。 **RESH - ADC Channel n Result register High**

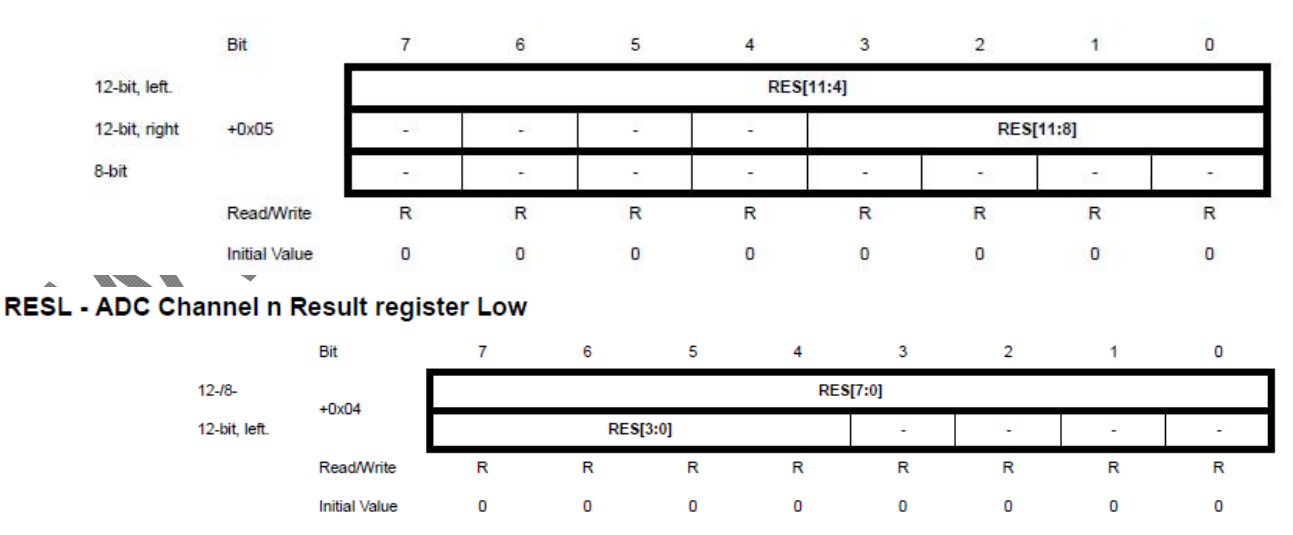

结果寄存器,用于存放转换结果。

还有一些未用到的寄存器,如下: EVCTRL、TEMP、CMPH、CMPL 等,详情请参阅数据手册第 25 章。

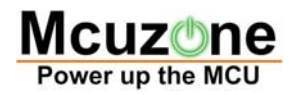

#### 25.18 Register Summary - ADC

This is the register summary when the ADC is configured to give standard 12-bit results. The register summary for 8-bit and 12-bit left adjusted will be similar, but with some changes in the result registers CHnRESH and CHnRESL.

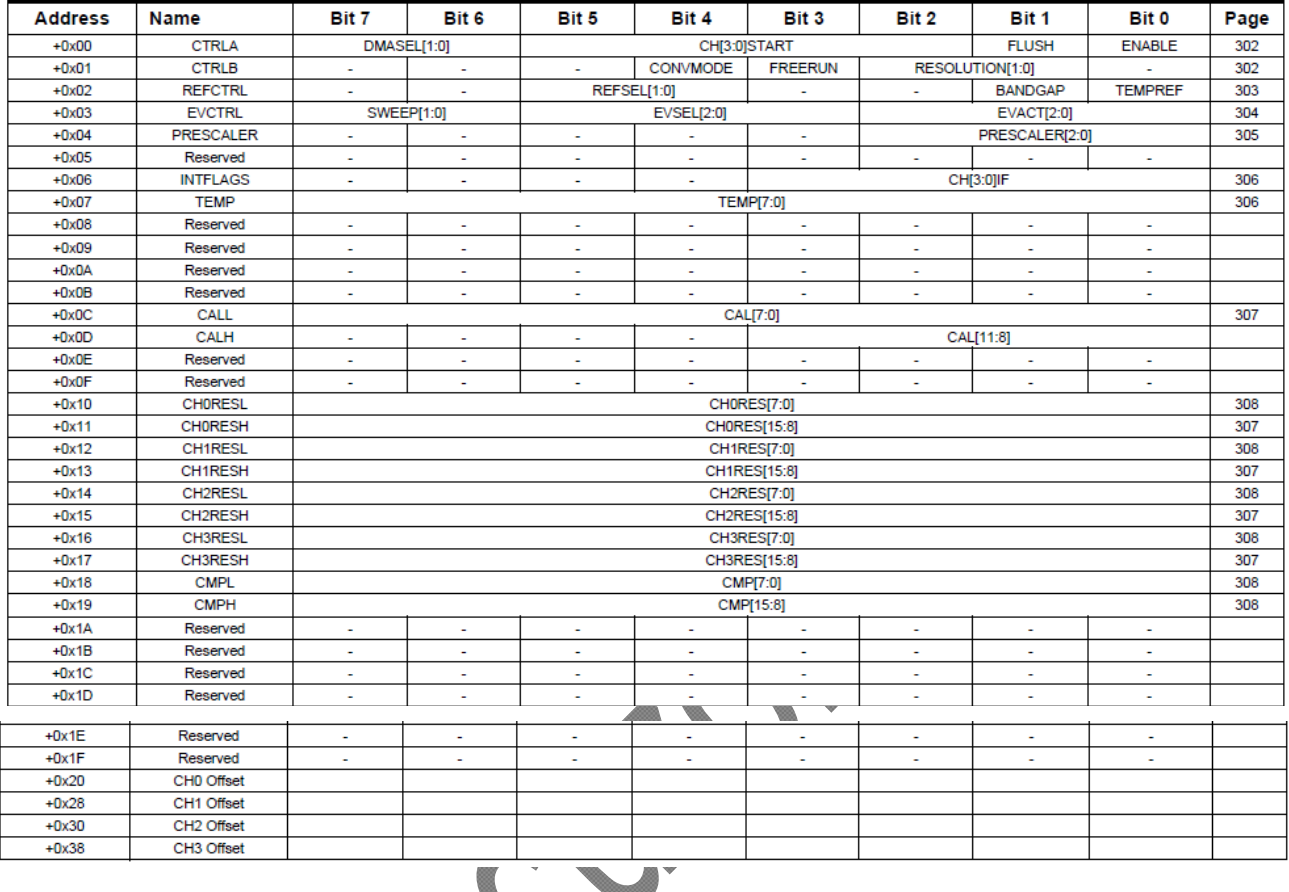

#### 25.19 Register Summary - ADC Channel

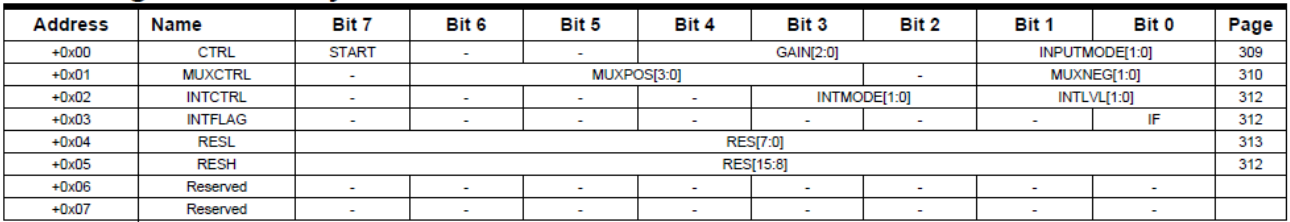

**September 1999** 

œ

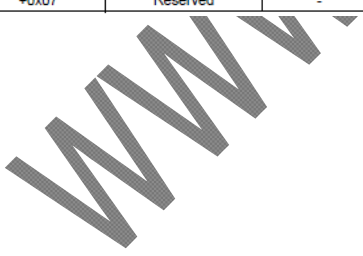

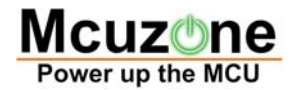

**3.** 演示代码

#### 示例代码:

此代码实现单次转换,并把转换的结果不做任何处理发送到电脑。 void Usart\_Init(void); //USART 寄存器设置

```
void Usart_PutChar(unsigned char cTXData);    //字节发送函数
void adc_init(void)
{
         ADCA_CAL = 0x0444;            //校准值
    ADCA_PRESCALER = 0x03; //时钟分频
    ADCA REFCTRL = 0x10; //基准源
    ADCA_CTRLB = 0x10;          //转换模式‐有符号
    ADCA CHO CTRL = 0x01; //输入模式
// ADCA_CH0_MUXCTRL = 0x0a;     //通道选择
    ADCA_CTRLA = 0x01; //ADC 使能
    ADCA_CH0_INTCTRL = 0x01;      //中断使能
}
 int main(void)
 {
           unsigned int i,j;
     Usart_Init();
         PORTC_DIR |= 0x08;
           adc_init();
     ADCA_CHO_CTRL |=
         while(1)
         {
            while(!ADCA_CH0_INTFLAGS);
            ADCA_CH0_INTFLAGS = 0x01;
            i = ADCA_CH0_RES & 0xff00;
        i = i / 0x100;j = ADCA_CHO_RES & Ox00ff;Usart_PutChar(i);
                 Usart_PutChar(j);
         }
}
```

```
void Usart_Init(void)
{
```
USARTC0\_CTRLA = 0x14; //设置中断级,并使能中断

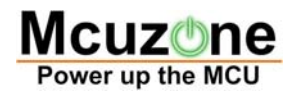

```
USARTCO_CTRLB |= 0x18;
                                   //使能
   USARTCO_BAUDCTRLA = 0x0c;
                                   //设置波特率
\mathcal{E}void Usart_PutChar(unsigned char cTXData)
\{while(!(USARTCO_STATUS & 0x20)); //只有数据寄存器为空时才能发送数据
   USARTCO_DATA = cTXData;
\}
```